### extending property property property  $\mathop{\rm PDF}$

# https://www.100test.com/kao\_ti2020/152/2021\_2022\_\_E7\_94\_B5\_E 8\_84\_91\_E5\_9B\_BE\_E6\_c67\_152350.htm

Adobe photoshop6.0

文设计有关知识,技巧。向学生阐明Adobe图文设计概念及

### $DTP$

#### $\mathop{\rm Adobe}\nolimits$

件的学习,以实例演示为教学过程,更进一步掌握Adobe图

文设计软件性能,参数优化,自觉掌握Adobe产品,使其成

Adobephotoshop6.0 [Adobe photoshop6.0 ]

 $\,$ 

图像类型;图像格式;处理图像尺寸和分辩率.绘画功能;选

1. photoshop

1. bhotoshop

 $2$ 

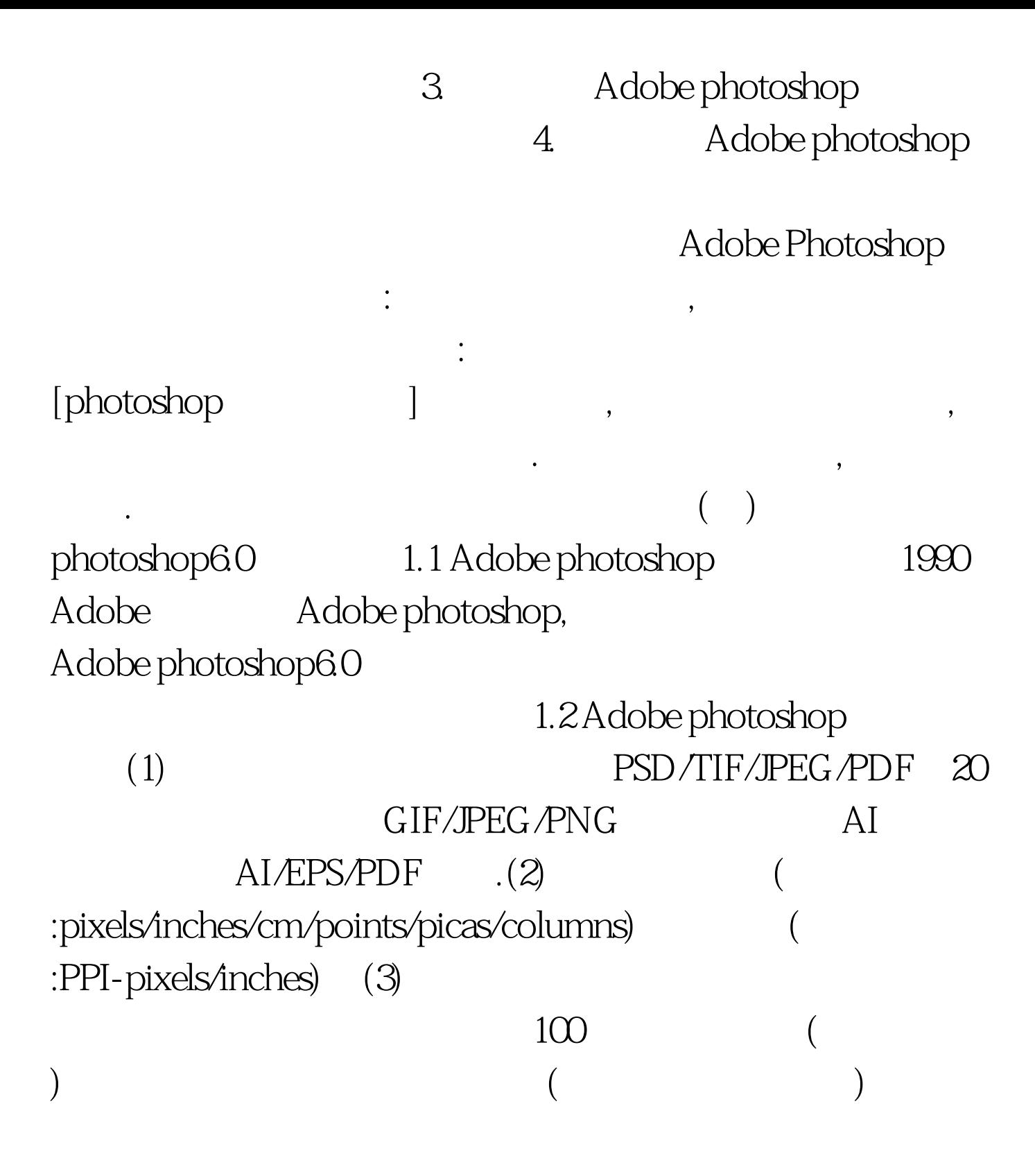

## O-100%

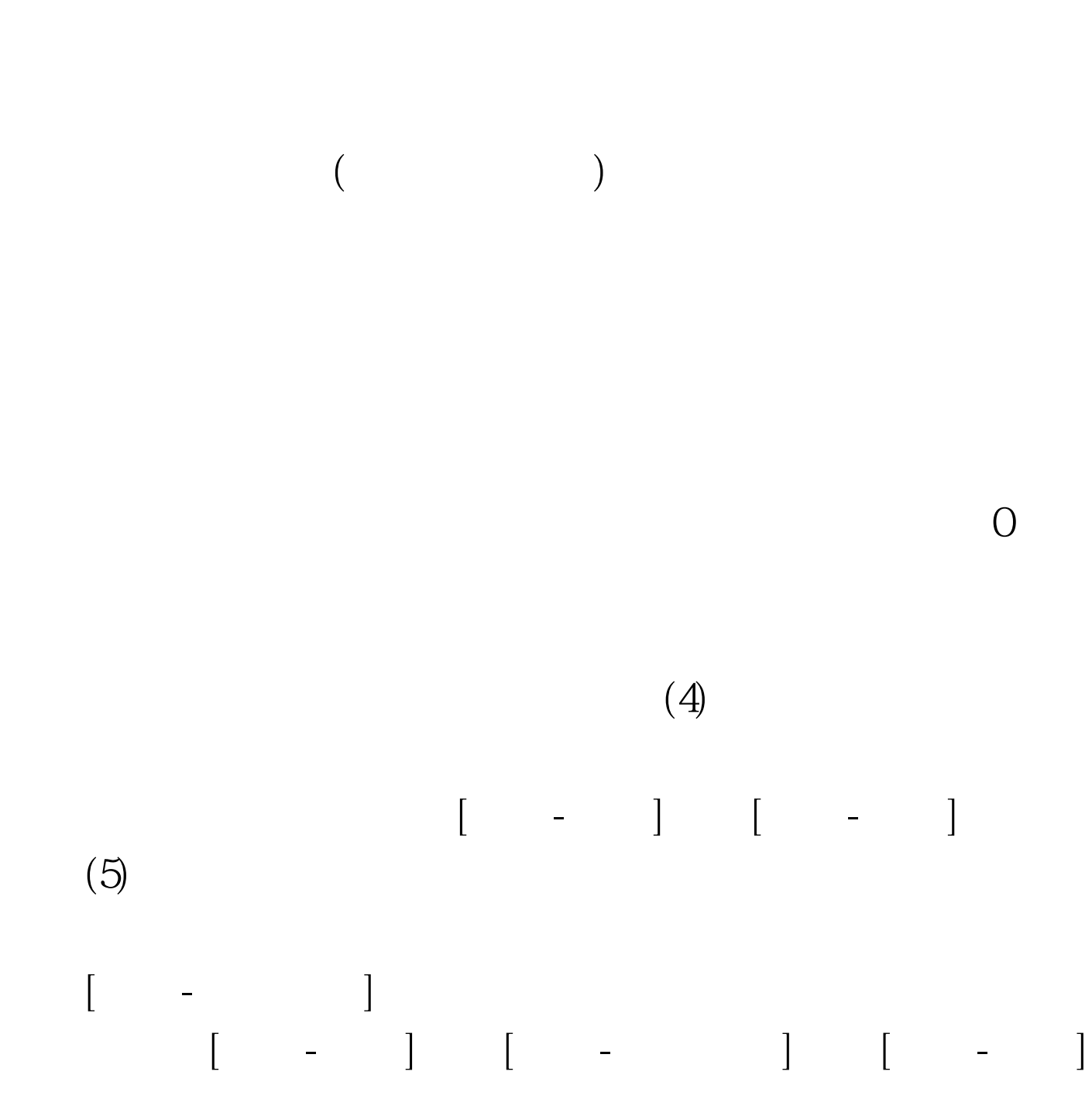

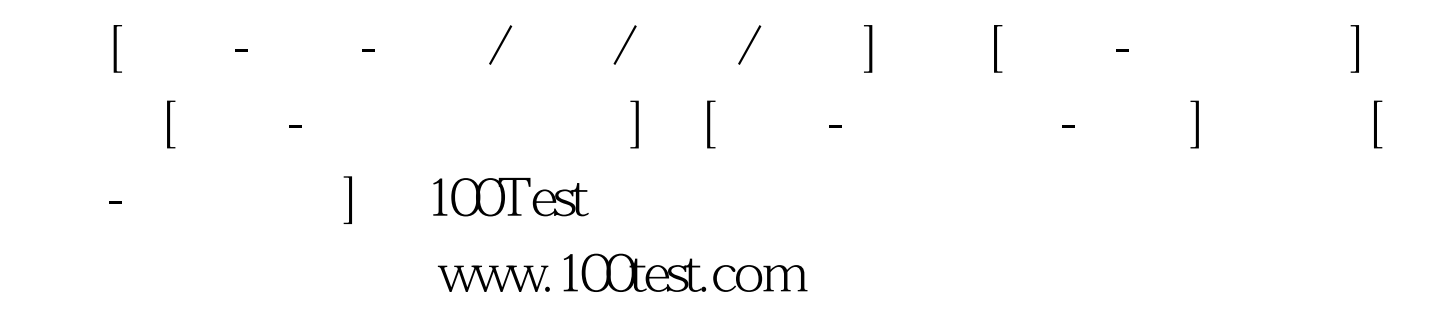